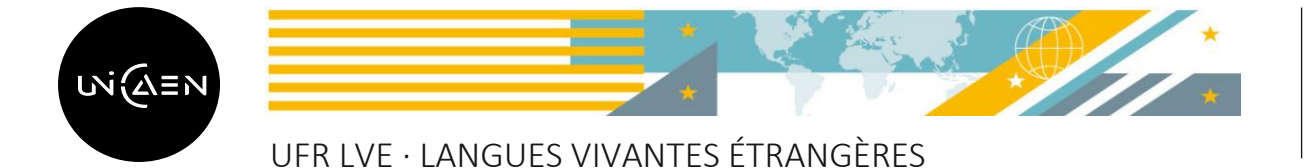

**RENTREE 2023**

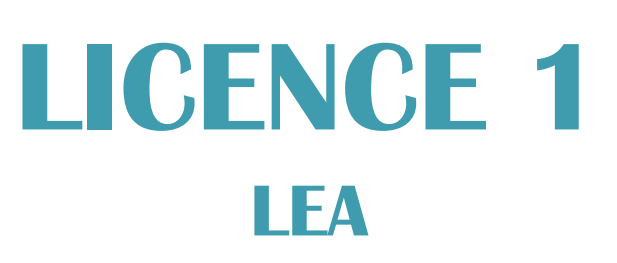

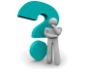

Que dois-je faire ?

- 1. Consulter l'emploi du temps et constituer mon propre emploi du temps
- 2. Assister à la réunion de rentrée
- 3. Effectuer mon inscription pédagogique dans les groupes de TD et de CM

1<sup>ère</sup> étape : CONSULTER L'EMPLOI DU TEMPS ET CONSTITUER MON PROPRE EMPLOI DU TEMPS (EDT)

1. Consulter l'emploi du temps (EDT), dès le jeudi 29 août 2024 via le lien ECampus ci-dessous :

Licence LEA :<https://ecampus.unicaen.fr/course/view.php?id=41103>

## 2. Constituer son propre emploi du temps

Lors de la réunion de rentrée du 3 septembre, vous pourrez poser toutes vos questions concernant la constitution de votre emploi du temps

Choisissez plusieurs créneaux au cas où le créneau privilégié serait complet.

Un document en ligne est à votre disposition pour vous aider à constituer votre emploi du temps : <https://ufr-lve.unicaen.fr/scolarite/>

2<sup>ème</sup> étape : ASSISTER A LA REUNION DE RENTREE

Assister à la réunion de rentrée (obligatoire) de votre département le :

MARDI 3 SEPTEMBRE 2024

de 09 h à 11h - Amphi 2000 (bât K)

Effectuer mon inscription pédagogique via l'IPWeb : <https://gest.unicaen.fr/ipweb/inscription/identif.php>

## *Ouverture des IPWeb : du 5 septembre 2024 (9h30) - jusqu'au 5 octobre 2024*

Votre Inscription Administrative (IA) doit être effectuée avant votre Inscription Pédagogique (IP)

Besoin d'aide, besoin d'informations complémentaires ? Vous pouvez contacter votre gestionnaire de scolarité :

- ❖ Par courriel : lve.lea@unicaen.fr
- ❖ Par téléphone : 02.31.56.57.69 / 02.31.56.57.76
- ❖ En vous rendant directement à l'UFR LVE : bâtiment MLI 3ème étage porte 339

Pour rencontrer votre gestionnaire dans les meilleures conditions, vous êtes invité(e) à prendre rendez-vous en cliquant sur le lien suivant : [https://gest.unicaen.fr/rdv/accueil\\_lve1.php](https://gest.unicaen.fr/rdv/accueil_lve1.php)

Les créneaux de rendez-vous du matin sont réservés aux étudiants de Licence 1. Les créneaux de rendez-vous de l'après-midi sont réservés aux étudiants de Licence 2 et Licence 3.

Un accueil est réservé aux étudiants ERASMUS entrants : [https://gest.unicaen.fr/rdv/accueil\\_lve5.php](https://gest.unicaen.fr/rdv/accueil_lve5.php)

Une permanence tenue par un étudiant relais Vie étudiante est également mise en place au bâtiment MLI 3<sup>ème</sup> étage, deux matinées par semaine, pour vous accompagner à l'occasion de la rentrée universitaire.

Il offre l'ensemble des informations utiles à la vie des étudiants.

Pour plus d'informations, consultez la page dédiée au Bureau de la Vie Etudiante : [https://www.unicaen.fr/vie-de](https://www.unicaen.fr/vie-de-campus/vie-etudiante/bve-bureau-de-la-vie-etudiante/)[campus/vie-etudiante/bve-bureau-de-la-vie-etudiante/](https://www.unicaen.fr/vie-de-campus/vie-etudiante/bve-bureau-de-la-vie-etudiante/)